## **IES TORRE DE LOS HERBEROS - iSéneca. Cuaderno de clase**

Pulsa en el icono para descargarte el tutorial sobre el funcionamiento del cuaderno de clase

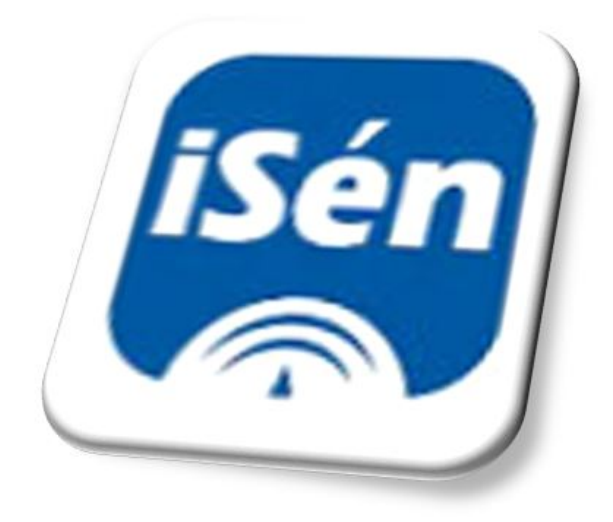